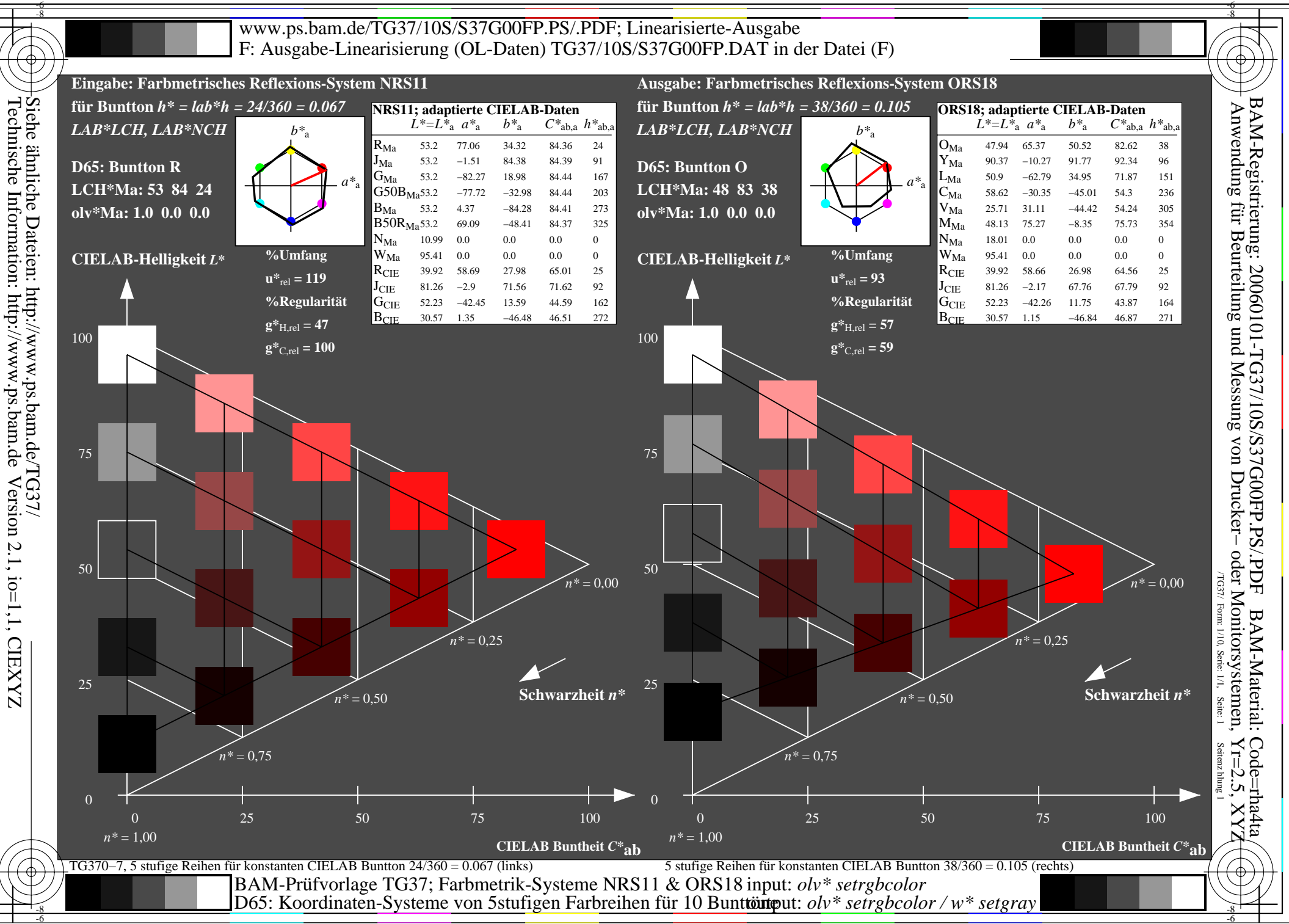

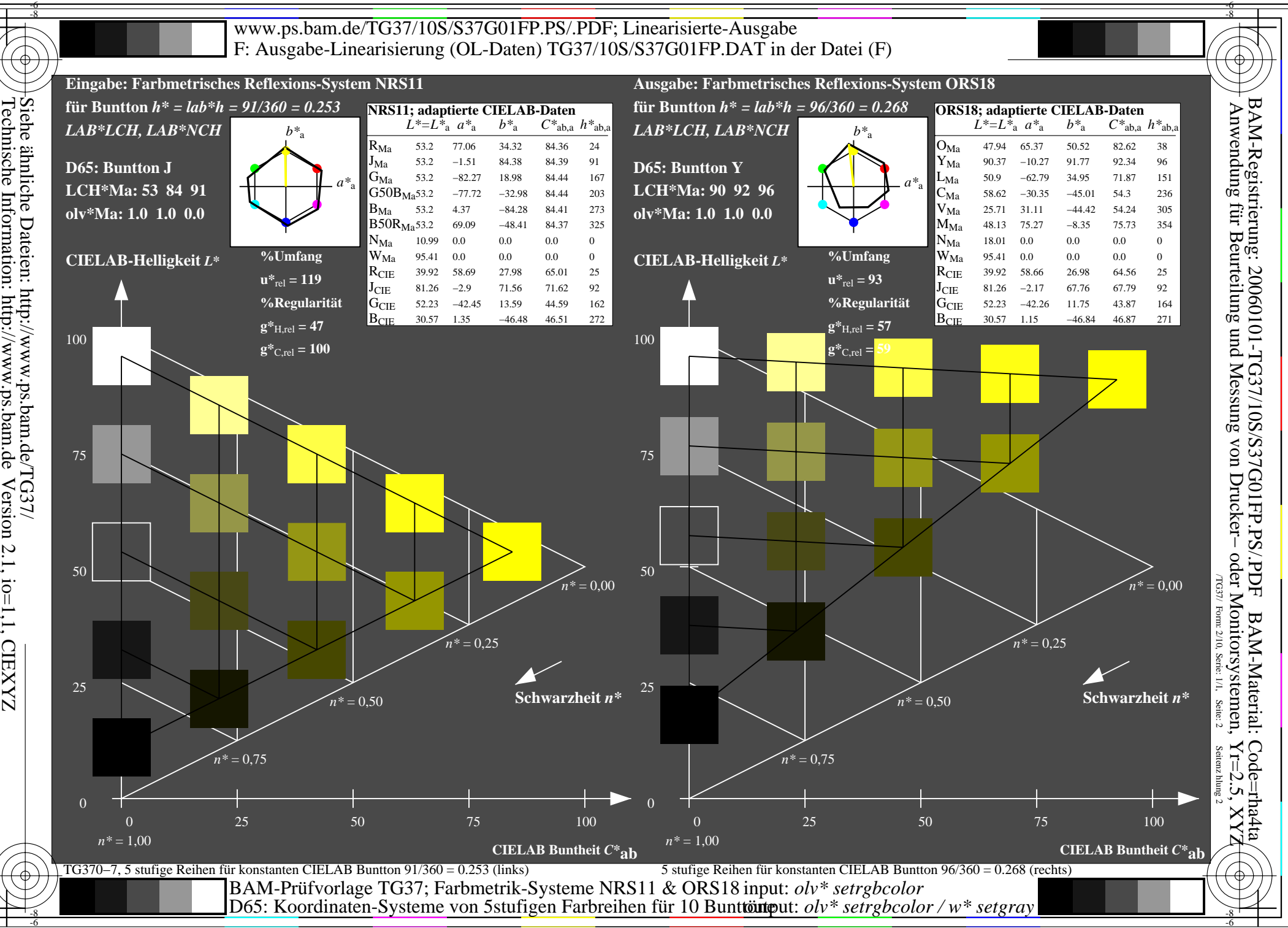

Siehe ähnliche Dateien: http://www.ps.bam.de/TG37/<br>Technische Information: http://www.ps.bam.de Version 2.1, io=1,1, CIEXYZ Technische Information: http://www.ps.bam.deVersion 2.1, io=1,1, CIEXYZ

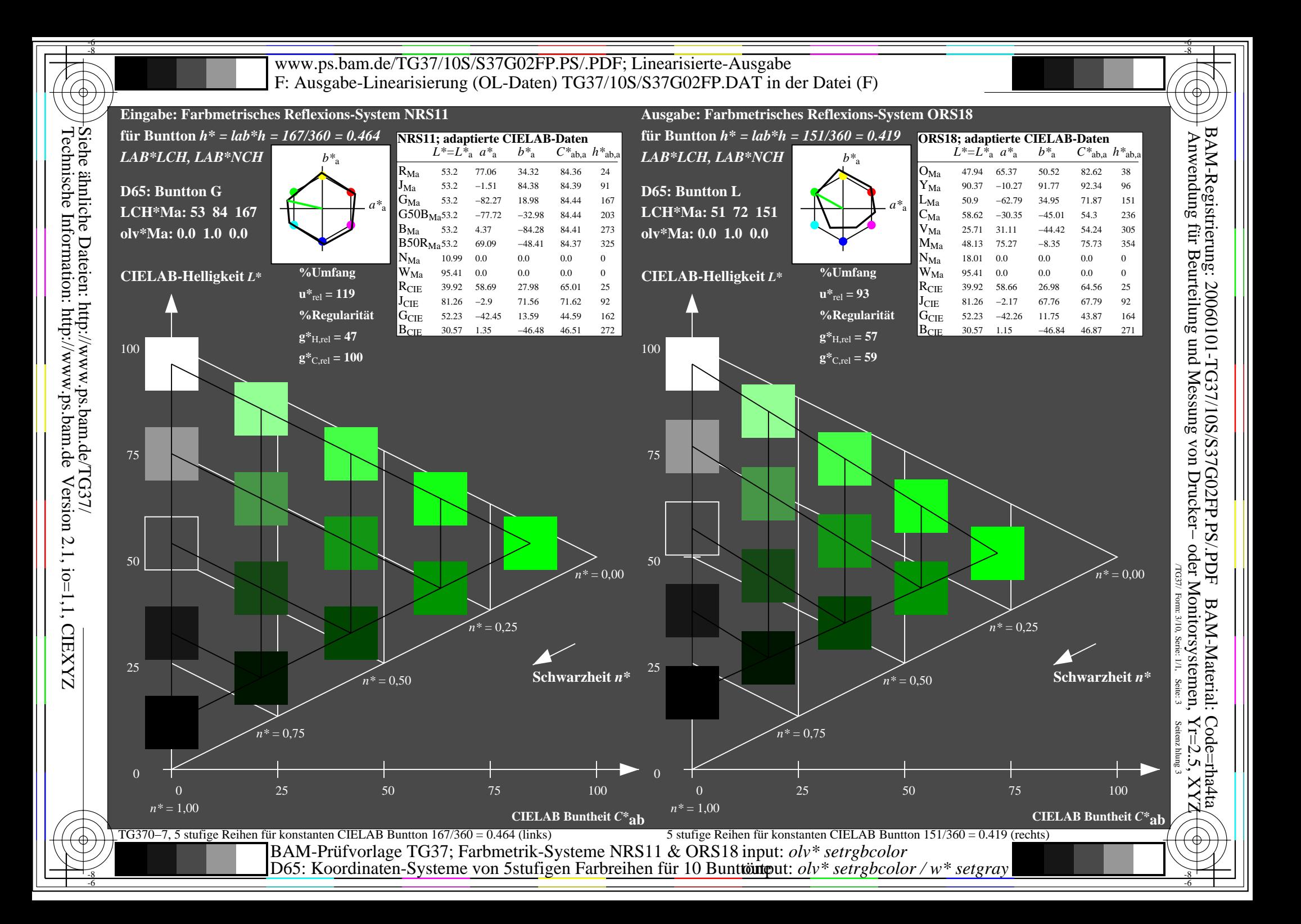

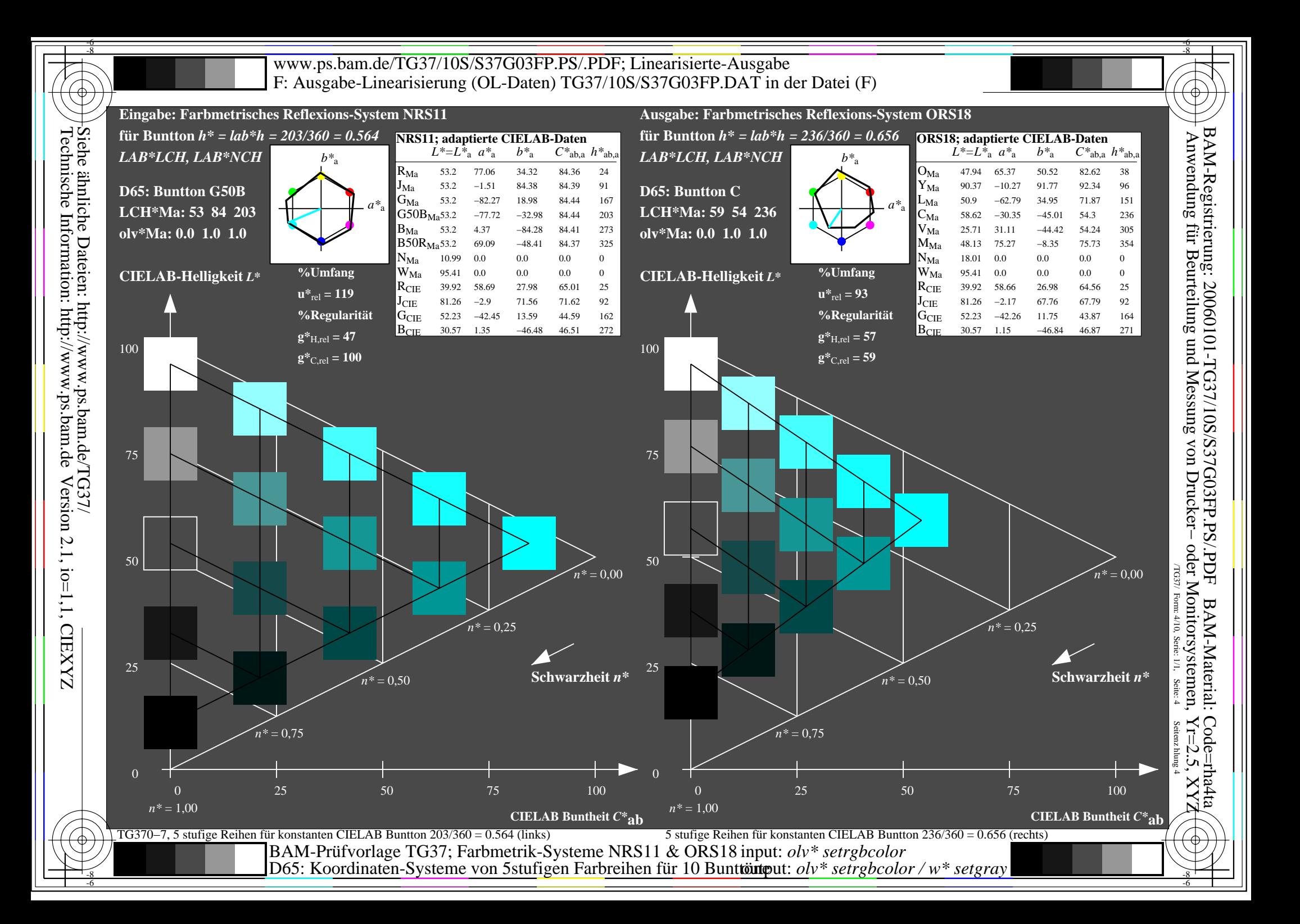

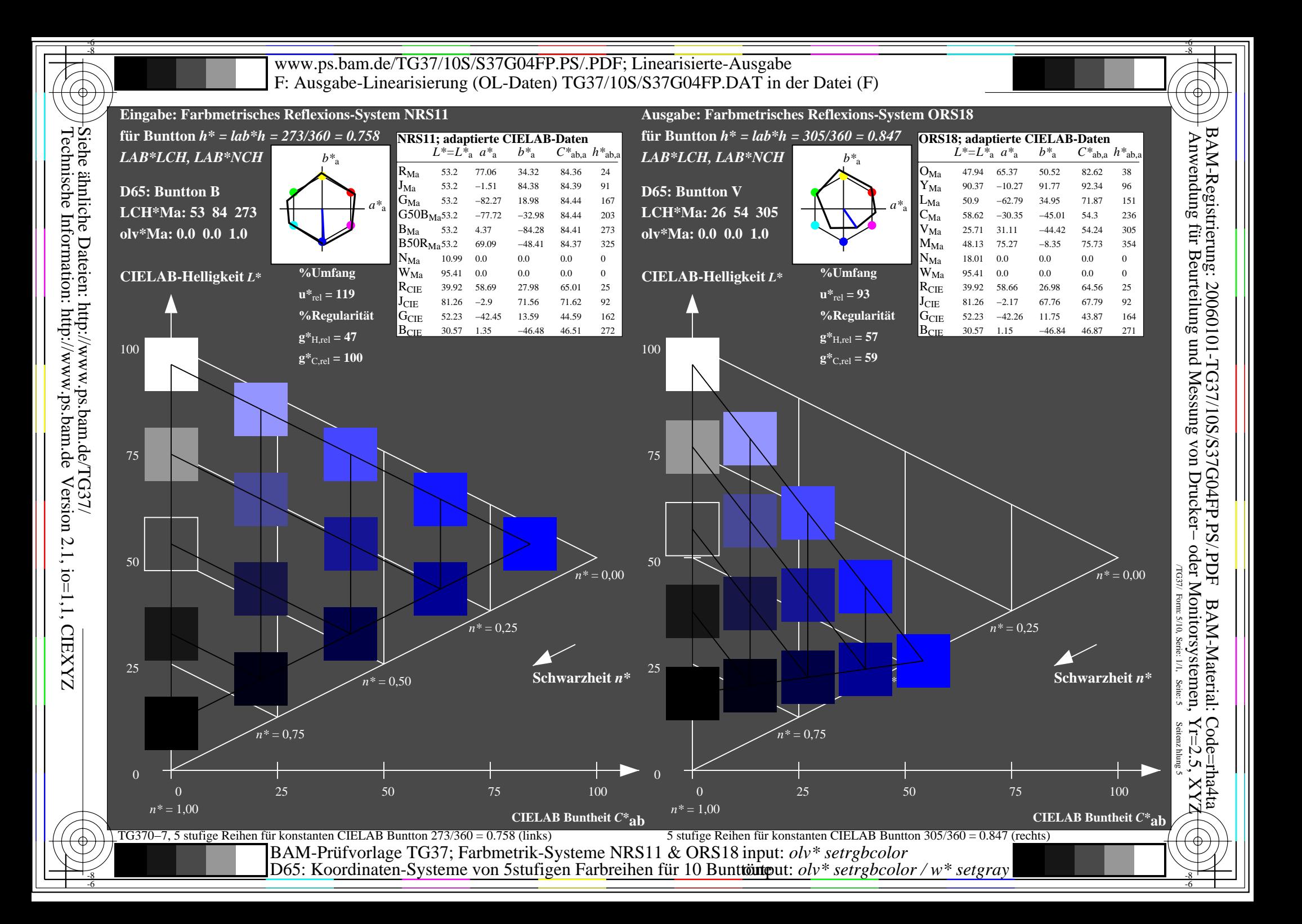

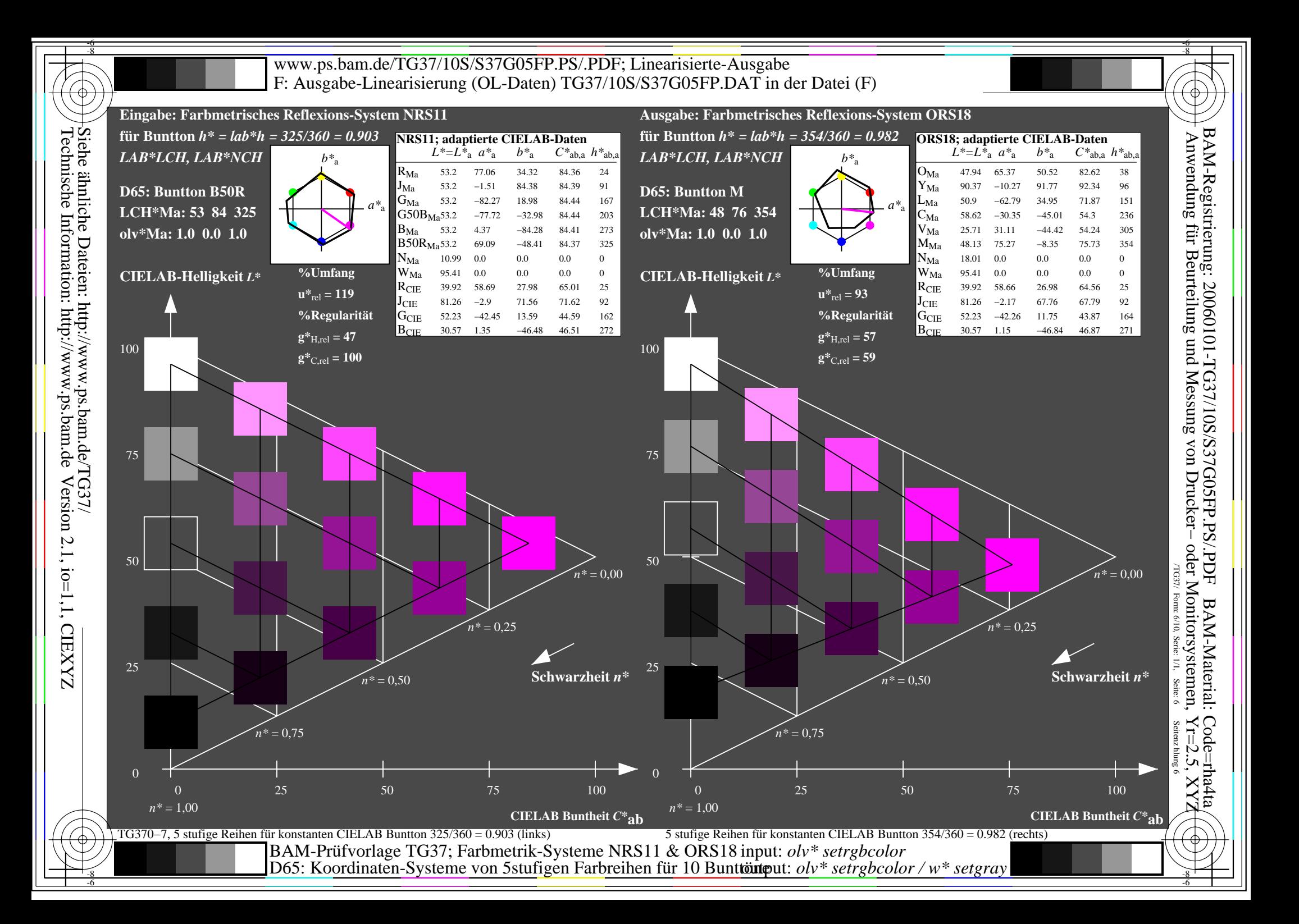

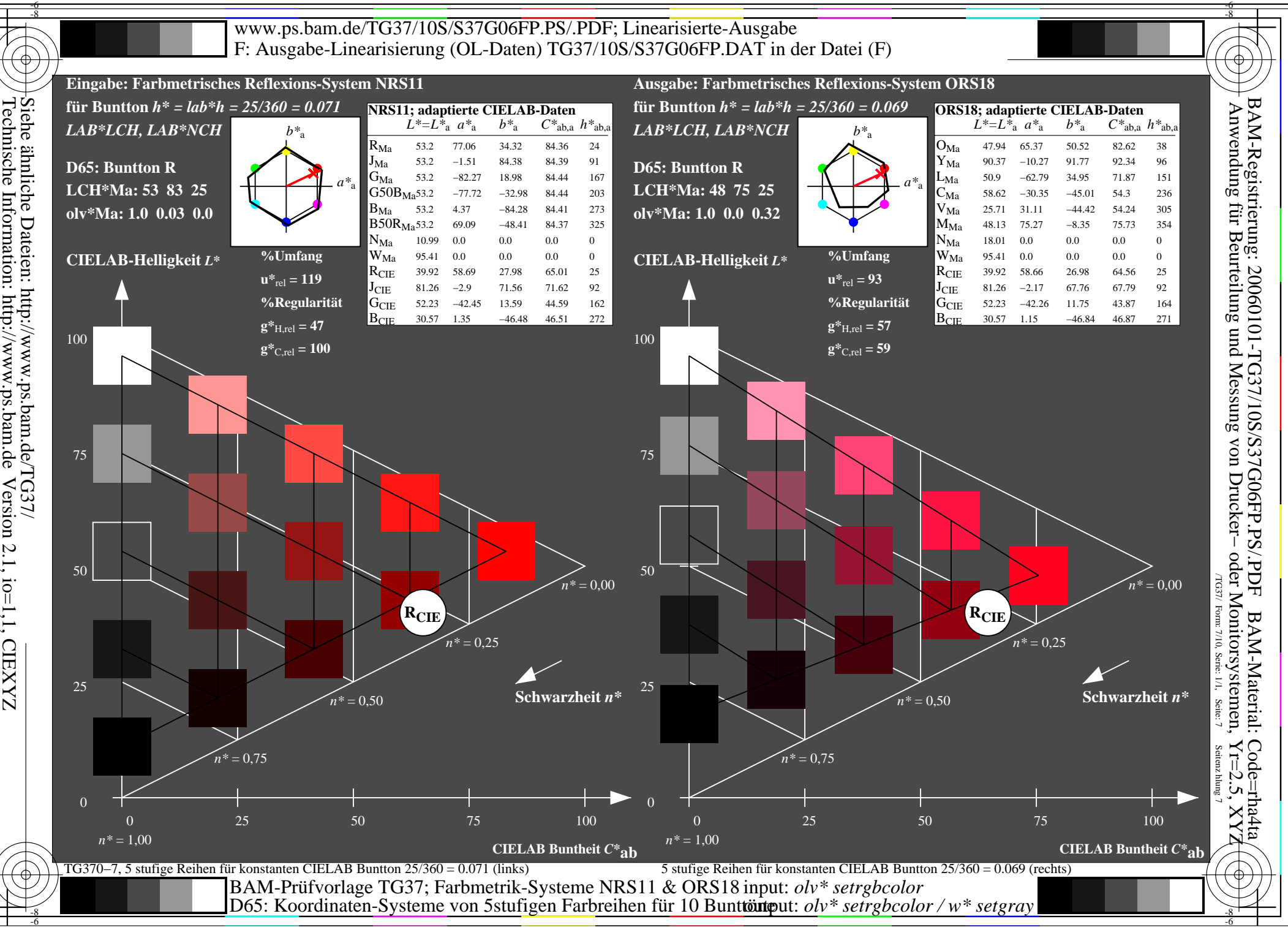

Siehe ähnliche Dateien: http://www.ps.bam.de/TG37/<br>Technische Information: http://www.ps.bam.de Version 2.1, io=1,1, CIEXYZ Technische Information: http://www.ps.bam.deVersion 2.1, io=1,1, CIEXYZ

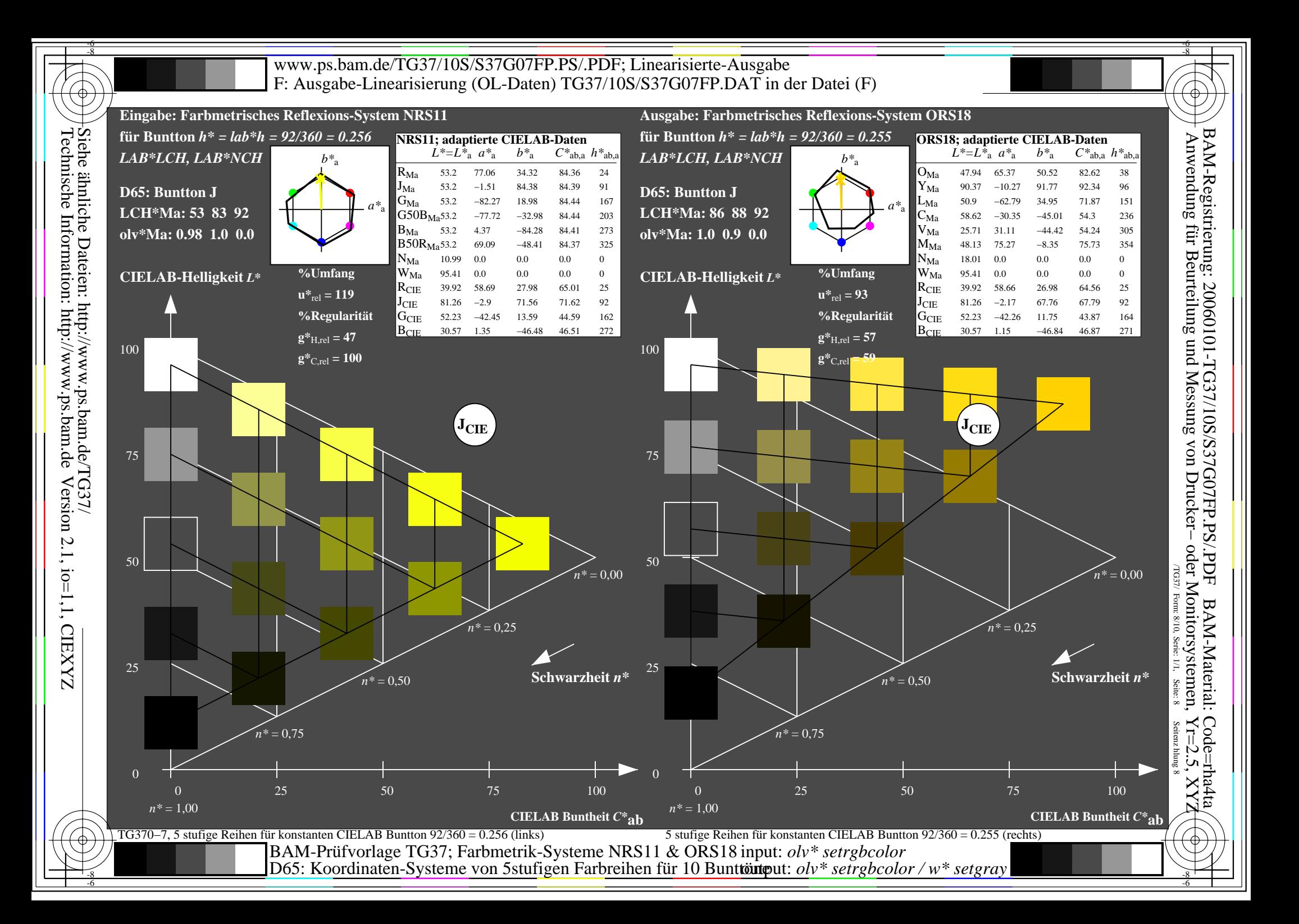

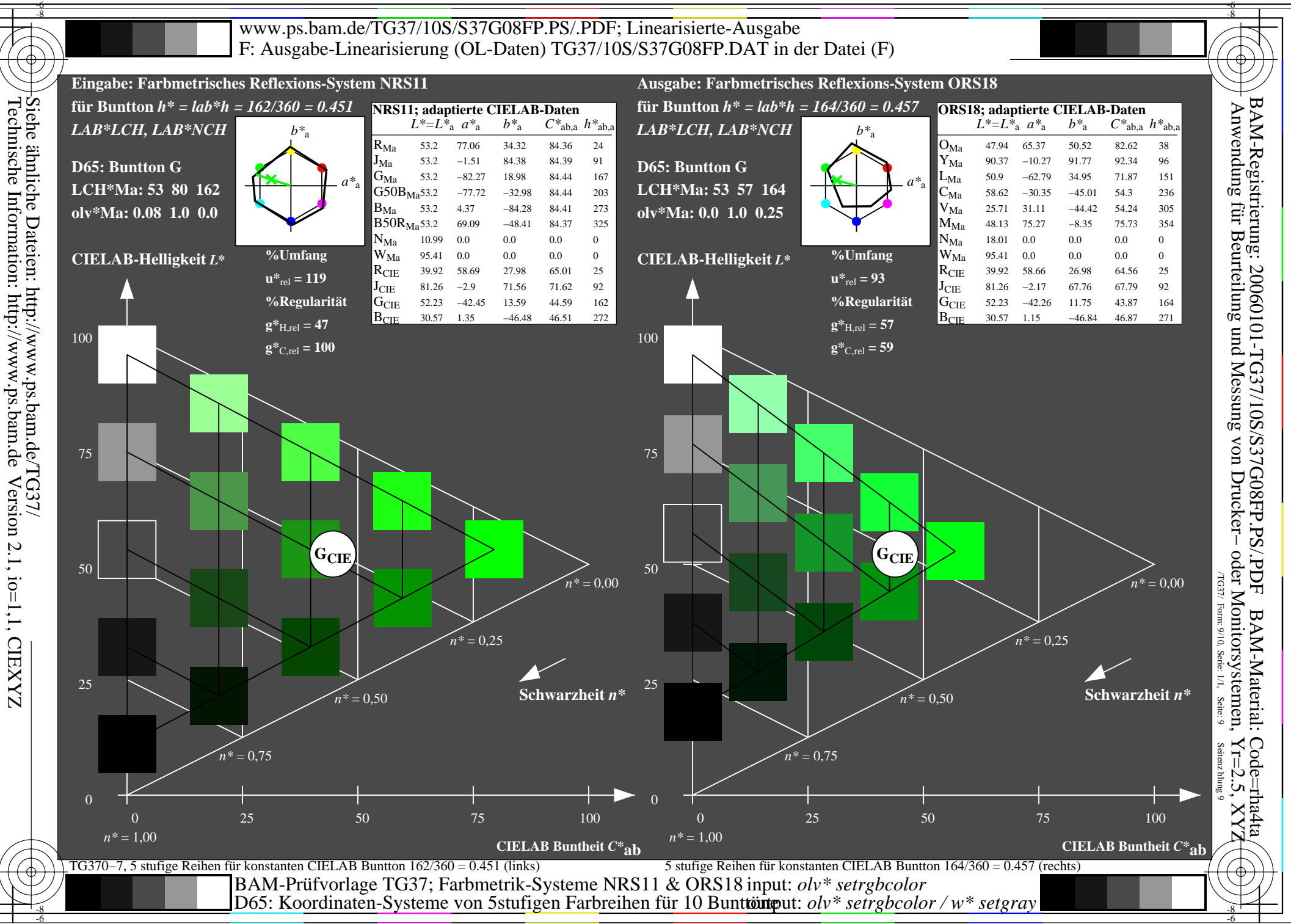

Technische Information: http://www.ps.bam.de

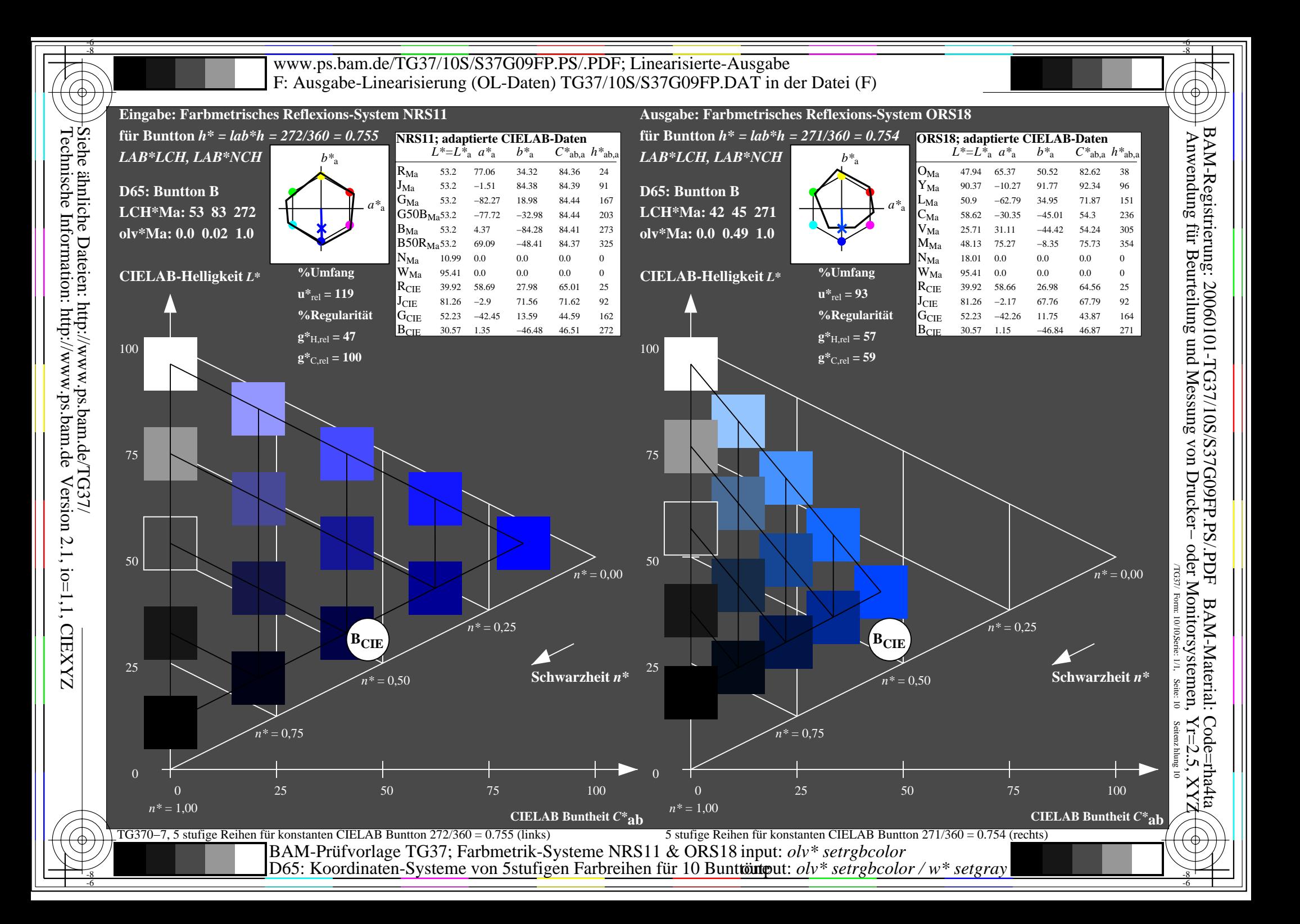